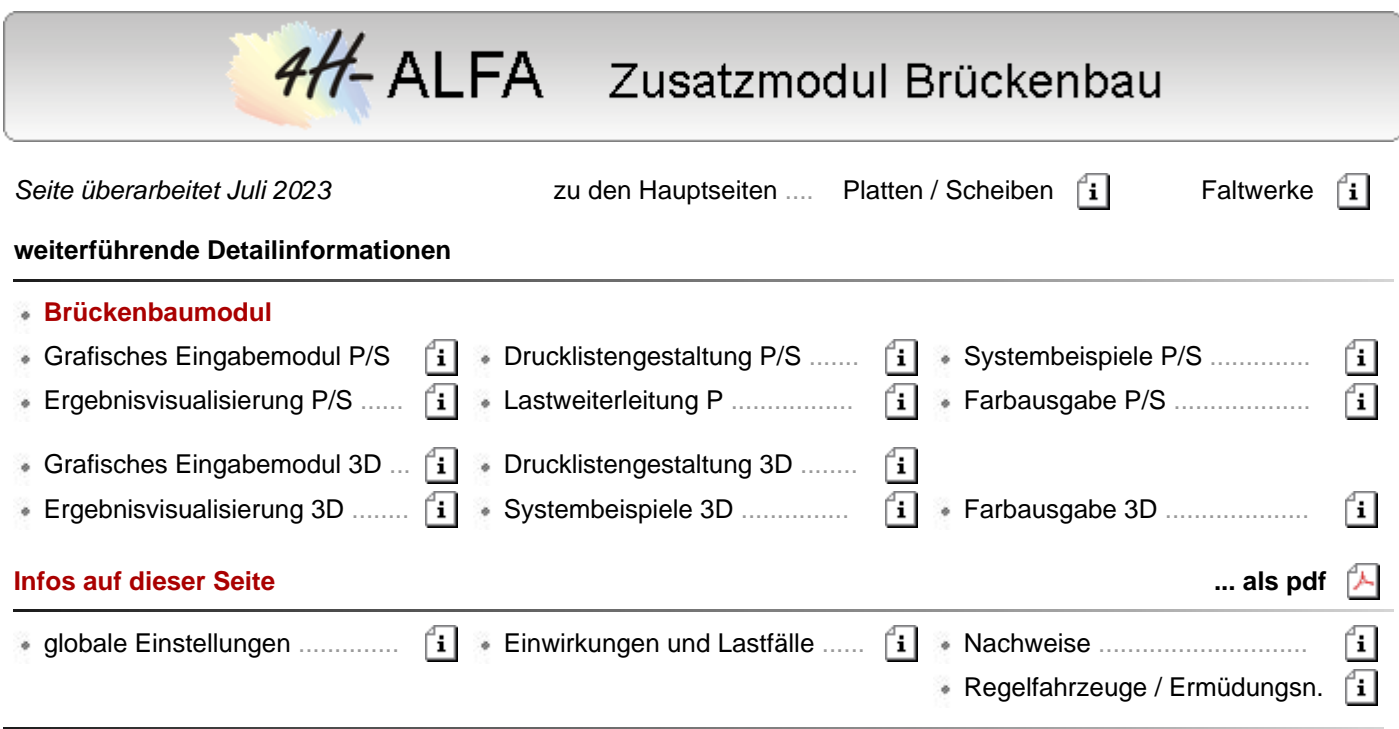

- die Grundversionen des Programms *4H*-ALFA, Plattentragwerke und Faltwerke, behandeln Problemstellungen des allgemeinen Hochbaus
- mit dem Zusatzmodul *Brückenbau* werden alle brückenbauspezifischen Besonderheiten des EC 2 und der DIN Fachberichte 101 und 102 entsprechend dem Modul Platte bzw. Faltwerk berücksichtigt
- Beispielbauteile zu Widerlagern und Brücken s. *4H*-ALFA, Faltwerke, ausgewählte **[Bauteile](file:///C|/MSB/HOMEPAGE/main/progs/alfa/faltw/ausgew_bauteile.html#A1)**

### **globale Einstellungen für den Brückenbau**

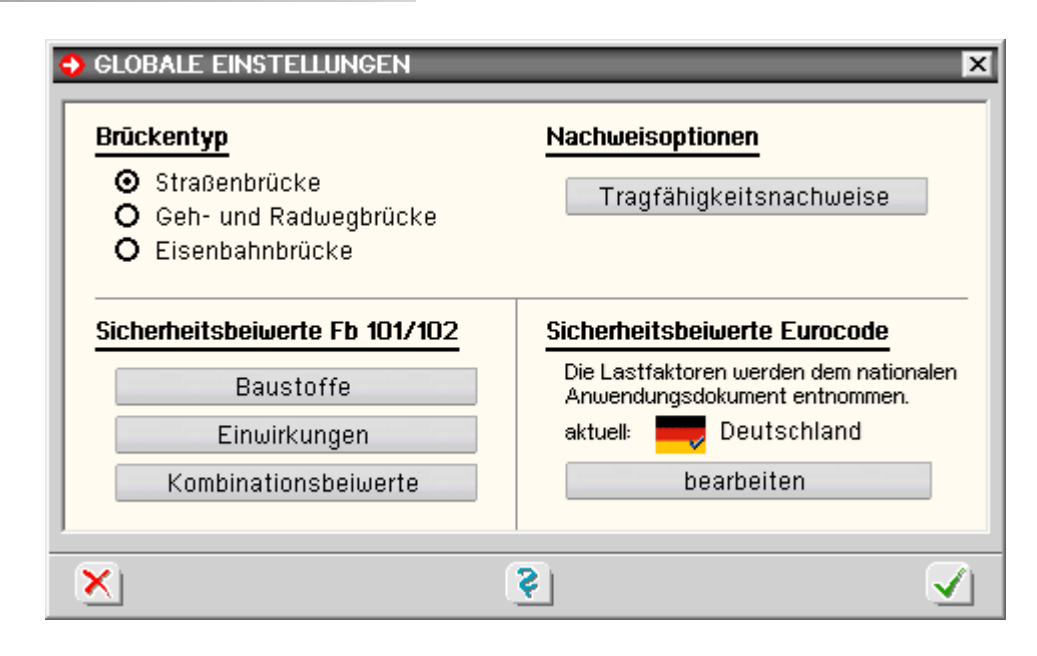

# **Brückentyp**

Über die Optionsschalter *Straßenbrücke* / *Geh- und Radwegbrücke* sowie *Eisenbahnbrücke* wird der Brückentyp festgelegt.

Dies hat i.W. Einfluss auf die Teilsicherheitsbeiwerte (γ-Werte) und Kombinationsbeiwerte (ψ-Werte) n. EC 2 bzw. DIN Fachbericht 101, Anhänge C und D, die vom Programm automatisch gesetzt werden (Standardwerte).

# **Tragfähigkeitsnachweise**

Ein Klick auf den Button *Tragfähigkeitsnachweise* unter der Überschrift

*Nachweisoptionen* öffnet ein Fenster zur Einstellung der Abminderungsfaktoren der Zwangsschnittgrößen bei Tragfähigkeitsnachweisen im Bruchzustand.

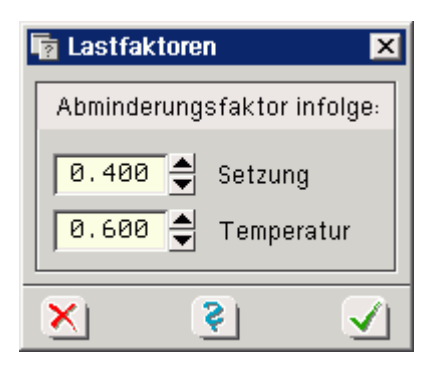

#### **Sicherheitsbeiwerte**

Die Sicherheitsbeiwerte gemäß DIN Fachbericht 101/102 sind über den Brückentyp standardmäßig voreingestellt. Es ist jedoch möglich, über die Optionsknöpfe im Auswahlbereich *Sicherheitsbeiwerte FB 101/102* abweichende Werte, die nur für DIN-Fb-Nachweise gelten, einzustellen.

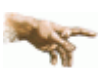

Es wird ausdrücklich darauf hingewiesen, dass die Nachweise bei Änderung der Standardsicherheitsbeiwerte nicht mehr dem DIN-Fachbericht entsprechen!

Für Nachweise nach Eurocode werden die Lastfaktoren (Teilsicherheits- und Kombinationsbeiwerte) dem eingestellten nationalen Anwendungsdokument (NAD) entnommen.

NADs enthalten länderspezifische Einstellungen (Parameter) zu den Eurocode-Normen und können vom Anwender der **pcae**-Programme erzeugt und inhaltlich bearbeitet werden.

Das DTE®-System bietet in der Schreibtischschublade ein entsprechendes Werkzeug an; zur Handhabung

s. Handbuch **[DTE®-DeskTopEngineering](file:///C|/MSB/HOMEPAGE/main/download/handbucher/dte-handbuch.pdf)**.

Es ist stets das NAD Deutschland voreingestellt, das von **pcae** mitgeliefert wird und gegen Änderungen geschützt ist.

#### **Einwirkungen und Lastfälle**

Beim erstmaligen Aufruf der Einwirkungsverwaltung werden anstelle des Lastfallassistenten für den allgemeinen Hochbau Assistenten für Straßen-, Gehweg- und Eisenbahnbrücken n. EC 1, DIN Fachbericht 101 oder DIN 1072 angeboten.

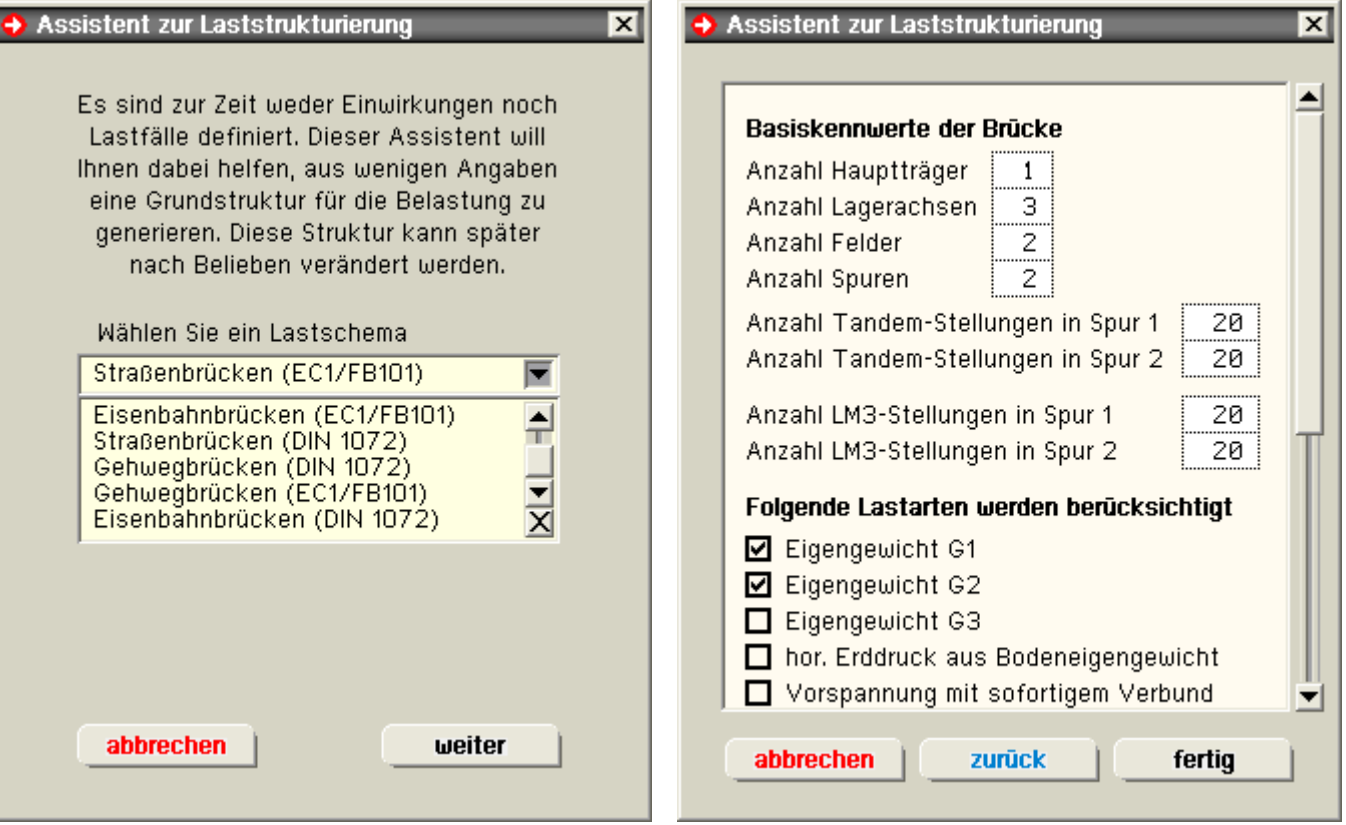

Nach Auswahl des Lastschemas erscheint der eigentliche Lastfallassistent, in dem alle lastspezifischen Daten

eingegeben werden, auf deren Basis der Assistent eine komplette Einwirkungsstruktur erstellt, die sämtliche brückenbauspezifischen Überlagerungsregeln berücksichtigt (ohne Vorspannung).

### **Verwaltung der Einwirkungen**

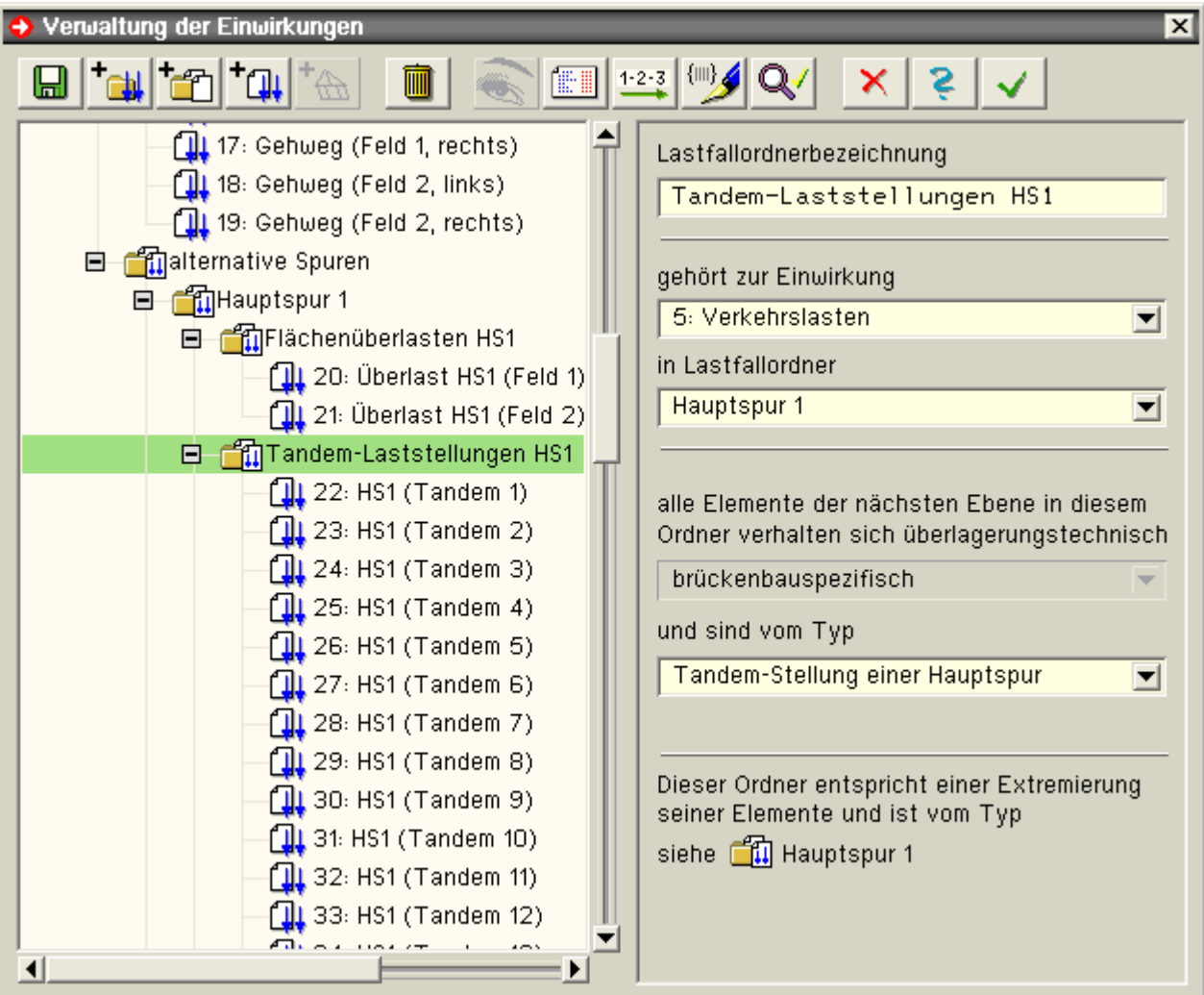

Diese vom Assistenten erzeugte Struktur dient als Basis und kann jederzeit (mit der gebotenen Vorsicht) erweitert, gekürzt oder verändert werden. Näheres hierzu s. Handbuch das **pcae**-**[Nachweiskonzept](file:///C|/MSB/HOMEPAGE/main/download/handbucher/pcae_nwk_03_2009_1.pdf)**.

Im Brückenbaumodul werden die Lastfaktoren für die Nachweise n. FB101/FB102 bzw. EC 2-2 allein über die Eigenschaftseinstellungen der Lastfallordner gesteuert.

Hierbei gilt: Ein Lastfall, der keinem Lastfallordner zugeordnet ist, bleibt bei den Nachweisen und deren Extremalbildungsvorschriften unberücksichtigt.

Im Brückenbaumodul erklären alle Lastfallordner die in ihnen enthaltenen Elemente als brückenbauspezifisch.

Ein weiterer Typ gibt an, welcher normierte Lasttyp im speziellen Fall vorliegt. Hierbei wird unterschieden zwischen

- Eigengewicht G1 alternative Spur
- Eigengewicht G2 **Hauptspur** Hauptspur
- 
- 
- Vorspannung mit sofortigem Verbund alternative Erdbebenlast
- Vorspannung mit nachträgl. Verbund alternative Sonderlast
- wahrscheinliche Stützensenkung Fahrzeug LM3
- 
- 
- alt. gleichmäßige Temperatur **alternative SW/0-Stellungen**
- alt. ungleichmäßige Temperatur alternative SW/2-Stellungen
- 
- 
- 
- Eigengewicht G3 Flächenüberlast einer Hauptspur
- horizontaler Erddruck Tandem-Stellung einer Hauptspur
	-
	-
	-
- mögliche Stützensenkung alternative Eisenbahnlasttypen
- Lagerwechsel **alternative UIC71-Stellungen** 
	-
	-
- alternative Windlast verbundlose Vorspannung

Zusatzmodul Brückenbau

- Restflächenlast (p =  $2.5 \text{ kN/m}^2$ ) externe Vorspannung
	-
- Gehwegflächenlast ( $p = 5.0$  kN/m<sup>2</sup>)

#### **Nachweise**

Im Eingabefenster zur Erzeugung der Nachweise erscheinen anstelle der hochbauspezifischen Nachweise die Nachweise entspr. EC 2 bzw. DIN Fb 102.

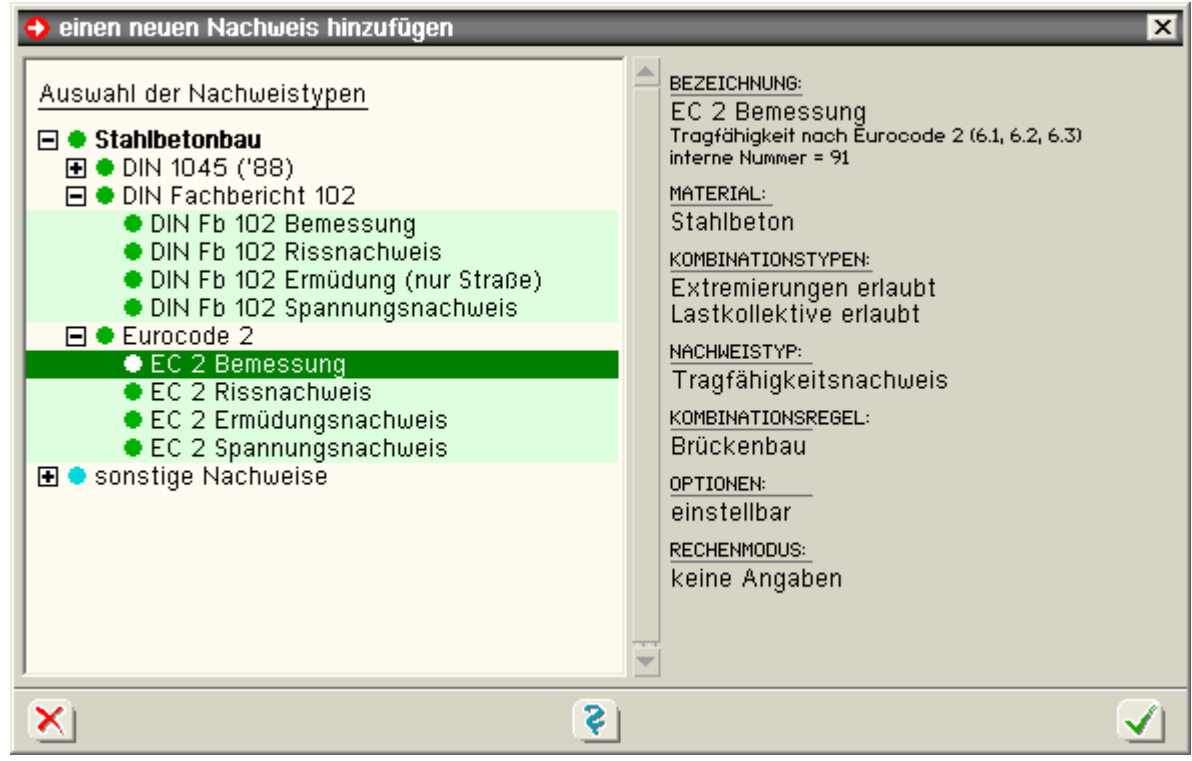

Darüber hinaus können auch die Nachweise nach der alten DIN 1045 '88 geführt werden.

### **Radlasten der Regelfahrzeuge und Ermüdungsnachweis**

Die Radlasten der Regelfahrzeuge n. EC, DIN Fachbericht bzw. DIN 1072 werden in regelmäßigen oder unregelmäßigen Abständen entlang einer Leitlinie verschoben.

Z.B. kann das Schrammbord eine derartige Leitlinie bilden, entlang der mit einem Abstand e Laststellungen generiert werden.

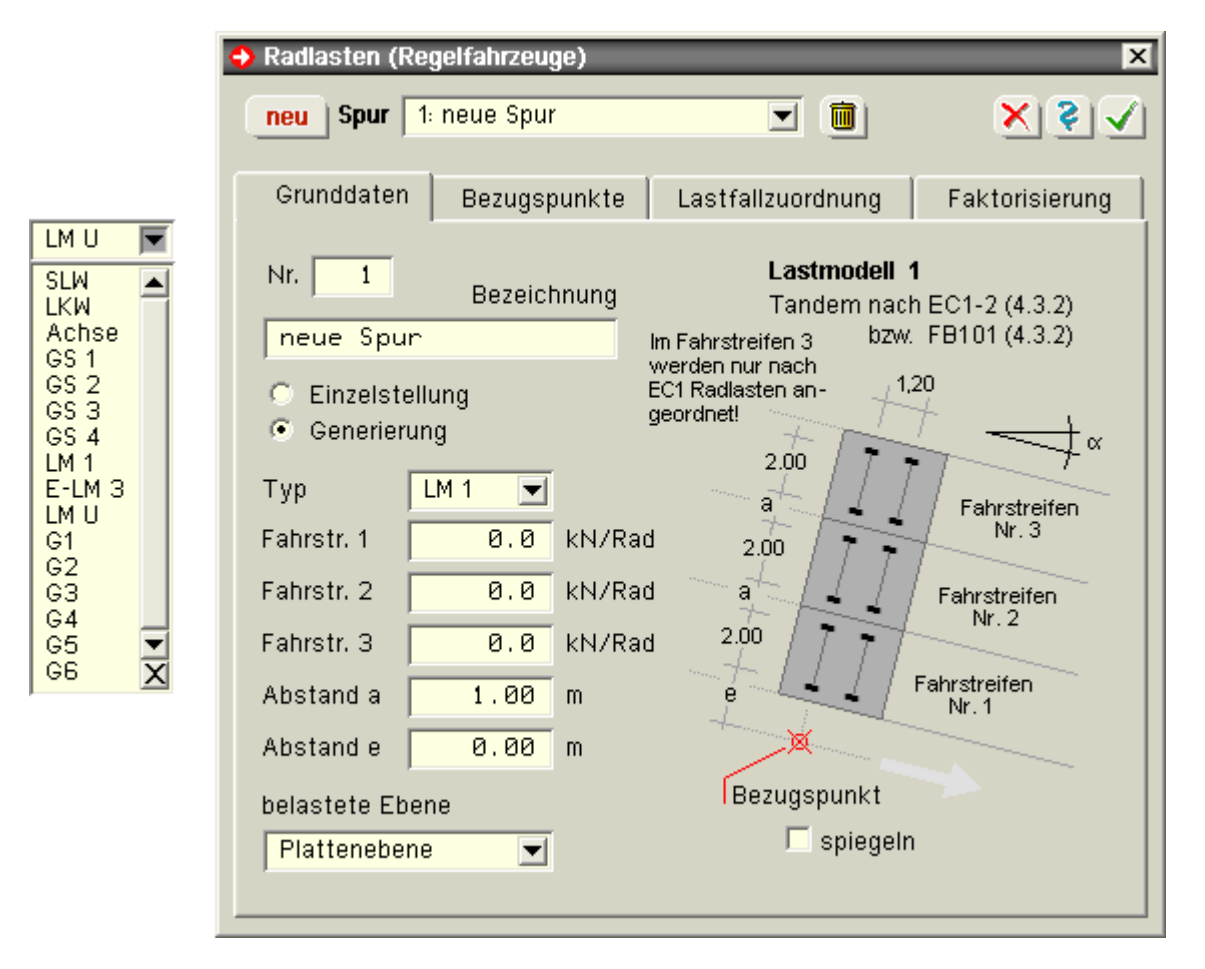

## **Regelfahrzeuglastbilder**

Im Programm stehen die nachfolgend zusammengestellten Regelfahrzeuglastbilder zur Verfügung.

Zusatzmodul Brückenbau

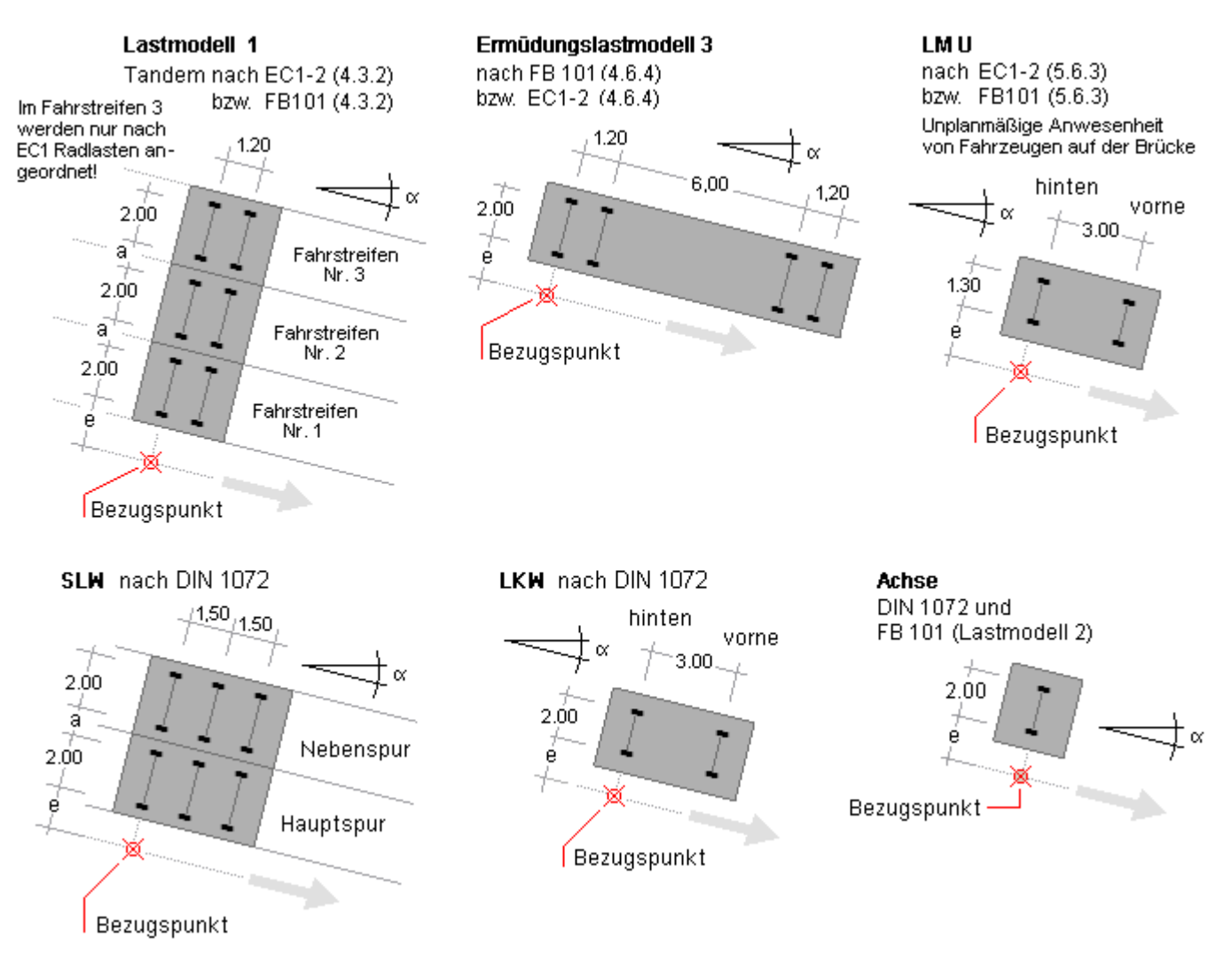

# **Ermüdungsnachweis**

Speziell zur Beschreibung der Lasten für den Ermüdungsnachweis wird eine Faktorisierung angeboten.

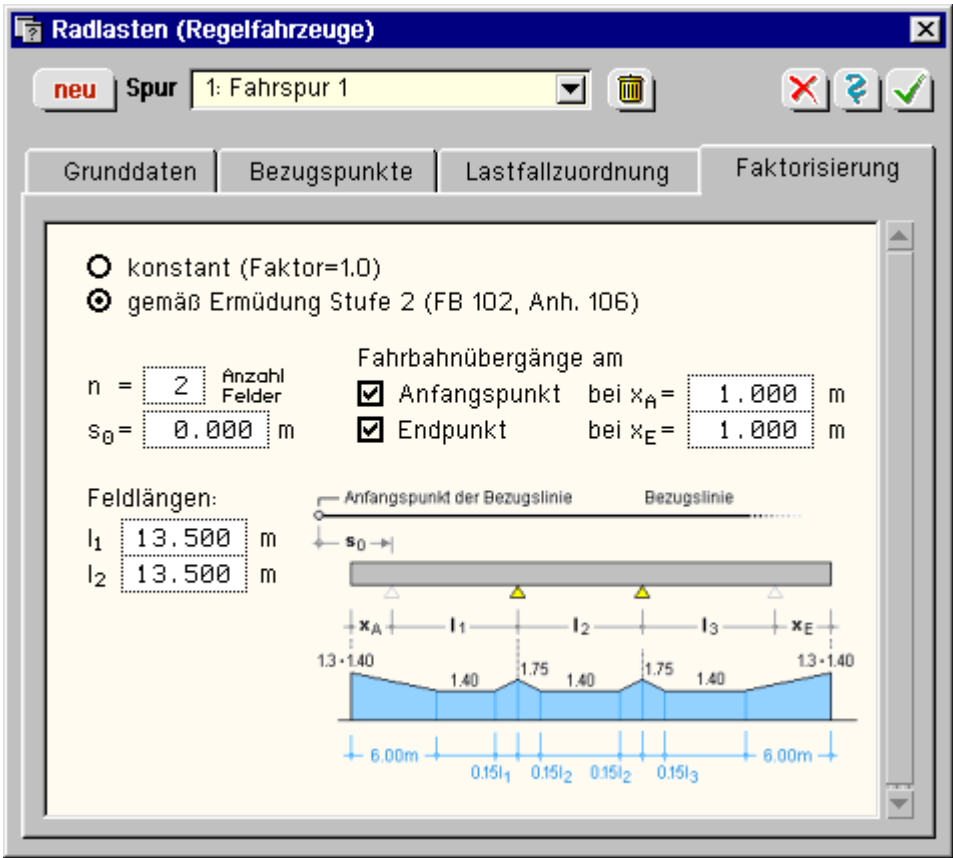

Für den Fall, dass ein Ermüdungsnachweis mit schadensäquivalenten Schwingbreiten geführt wird, sind bei Straßenbrücken die Achslasten des Lastmodells 3 mit Faktoren entspr. DIN Fachbericht 102, II-A.106.2 (101)P, zu erhöhen.

Zusätzlich sind die Achslasten, sofern Übergangskonstruktionen vorhanden sind, gemäß DIN Fachbericht 101, IV-4.6.12 (7), zu erhöhen.

Diese aufwendige Faktorisierung kann automatisch vom Programm übernommen werden. Hierzu sind lediglich die erforderlichen Angaben, wie Anzahl der Felder, Feldlängen und Anfangs- und Endpunkte für die Fahrbahnübergänge einzutragen. Die faktorisierten Lastordinaten können im Eingabemodul angezeigt werden.

至 zur Hauptseite *4H*-ALFA, Platte ... *4H*-ALFA3D, Faltwerke@ pcae GmbH Kopernikusstr. 4A 30167 Hannover Tel. 0511/70083-0 Fax 70083-99 Mail dte@pcae.de